## $\overline{d}$  $\mathbb{R}$ <sup>o</sup> Darklands

Heroic Role-Playing Adventures In Medieval Germany

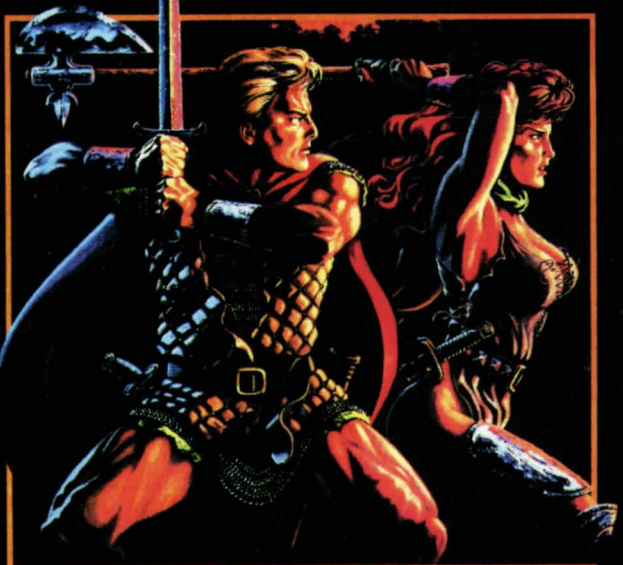

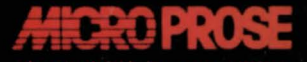

30-102731JCB

## Quick Start Instructions for Dark/ands

If your computer boots up directly into Windows make sure that you have exited Windows entirely before attempting installation. You can do this by clicking File from the top left hand corner of your Program Manager and then clicking on Exit Windows Place the DARKLANDS CD in your CD-ROM drive and type: 1. D: [ENTER] (where D: is your CO-ROM drive and type) *2.* DARKLAND [ENTER]

3. Simply follow the on-screen instructions. 4. For more information, type README from the CO-ROM drive prompt.

For Technical Support Call: (410) 771-1151

We hope you enjoy DARKLANDS!!!

## **DARKLANDS COPY PROTECTION**

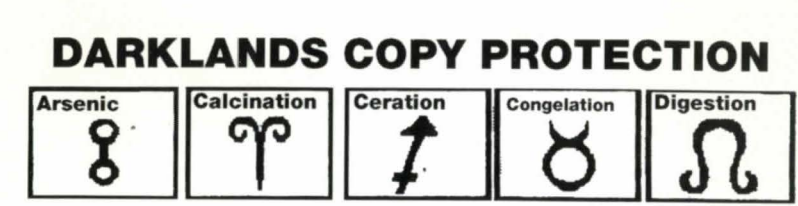

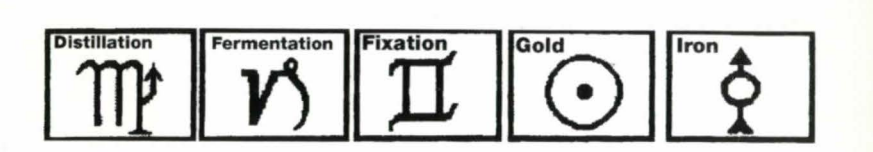

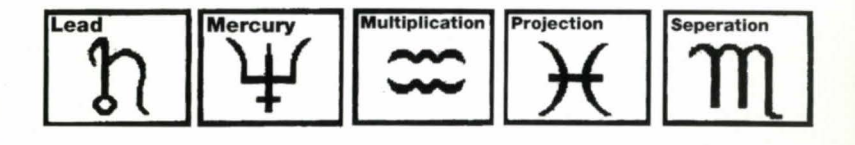

Distributed by  $\mathbb{Z}^{\frac{m}{m}}$ *GT Interactive Sohware Corp.*  16 East 40th St., New York, NY 10016

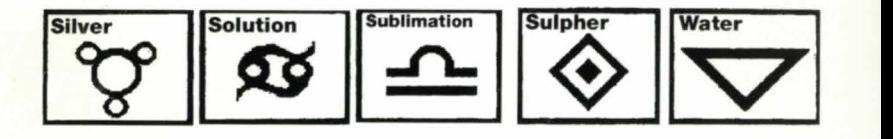

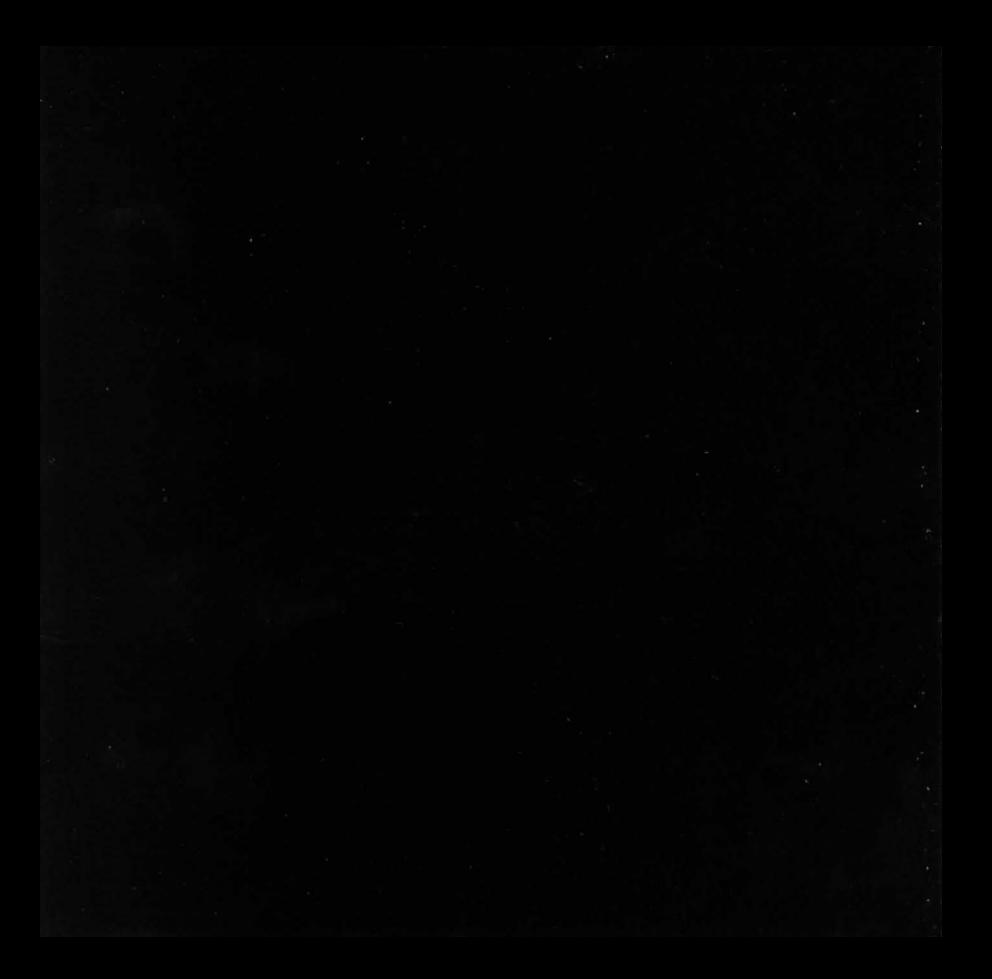